# StorageWorks SAN by Compaq

# Addendum - Heterogeneous Open SAN Design Reference Guide for Enterprise Virtual Array

Part Number: AA-RQ6DA-TE

First Edition (October 2001)

This document describes the configuration rules for the Enterprise Virtual Array in a heterogeneous open SAN. It presents these rules in the context of Chapter 3 and Chapter 4 of the *Heterogeneous Open SAN Design Reference Guide*, 2nd edition (AA-RMPNC-TE).

Obtain the *Heterogeneous Open SAN Design Reference Guide* through this link: <a href="http://www.compaq.com/products/storageworks/san/documentation.html">http://www.compaq.com/products/storageworks/san/documentation.html</a>

For the latest version of this Addendum and other heterogeneous open SAN documentation, visit the Compaq storage website at:

http://www.compaq.com/san

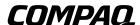

© 2001 Compaq Computer Corporation.

Compaq, the Compaq logo, and StorageWorks Registered in U. S. Patent and Trademark Office.

SANworks, Tru64, and OpenVMS are trademarks of Compaq Information Technologies Group, L.P. in the United States and other countries.

Microsoft, MS-DOS, Windows, and Windows NT are trademarks of Microsoft Corporation in the United States and other countries.

Intel, Pentium, Intel Inside, and Celeron are trademarks of Intel Corporation in the United States and other countries.

UNIX and The Open Group are trademarks of The Open Group in the United States and other countries.

All other product names mentioned herein may be trademarks of their respective companies.

Confidential computer software. Valid license from Compaq required for possession, use or copying. Consistent with FAR 12.211 and 12.212, Commercial Computer Software, Computer Software Documentation, and Technical Data for Commercial Items are licensed to the U.S. Government under vendor's standard commercial license.

Compaq shall not be liable for technical or editorial errors or omissions contained herein. The information in this document is provided "as is" without warranty of any kind and is subject to change without notice. The warranties for Compaq products are set forth in the express limited warranty statements accompanying such products. Nothing herein should be construed as constituting an additional warranty.

Compaq service tool software, including associated documentation, is the property of and contains confidential technology of Compaq Computer Corporation. Service customer is hereby licensed to use the software only for activities directly relating to the delivery of, and only during the term of, the applicable services delivered by Compaq or its authorized service provider. Customer may not modify or reverse engineer, remove, or transfer the software or make the software or any resultant diagnosis or system management data available to other parties without Compaq's or its authorized service provider's consent. Upon termination of the services, customer will, at Compaq's or its service provider's option, destroy or return the software and associated documentation in its possession.

Printed in the U.S.A.

Addendum - Heterogeneous Open SAN Design Reference Guide for Enterprise Virtual Array

First Edition (October 2001) Part Number: AA-RQ6DA-TE

### **Addendum Contents**

This addendum covers the following topics:

- SAN Configuration Rules with Enterprise Virtual Arrays
  - General HSV110 Configuration Rules
  - SANworks Management Appliance Rules with Enterprise
  - SAN Fabric Zoning Rules with Enterprise
  - Specific Operating System Rules with Enterprise
  - Heterogeneous Platform HSV110-based Storage System Maximums

#### **Intended Audience**

This document is intended for customers who purchased the StorageWorks SAN by Compaq Enterprise Virtual Array and who wish to incorporate that storage into a heterogeneous open SAN.

Additional documentation, including white papers and best practices documents, are available via the Compaq website at:

http://www.compaq.com.

## **Controllers and Storage Systems Terminology**

HSV110 controllers are used in Enterprise Storage Systems that comprise Enterprise Virtual Arrays.

The HSG60 and HSG80 controllers are used in these storage systems:

- MA6000
- RA/MA8000
- ESA/EMA12000
- EMA16000

In this document, Host Bus Adapter (HBA) is equivalent to Fibre Channel Adapter (FCA) or Fibre Channel Host Bus Adapter (FC HBA).

In HSG-based storage systems, Selective Storage Presentation (SSP) is used to control LUN access by host type. In HSV-based storage systems, LUN Presentation is used to control access by host type.

#### **Related Documents**

- Compaq StorageWorks Enterprise Virtual Array Initial Setup User Guide
- Compaq StorageWorks Enterprise Virtual Array HSV Controller User Guide
- Compaq SANworks VCS License Key Retrieval Instruction Sheet
- Compaq SANworks Tru64 UNIX Kit V1.0 for Enterprise Virtual Array Installation and Configuration Guide
- Compaq SANworks Windows NT and 2000 Kit V1.0 for Enterprise Virtual Array Installation and Configuration Guide
- Compaq SANworks OpenVMS Kit V1.0 for Enterprise Virtual Array Installation and Configuration Guide
- Compaq SANworks Sun Solaris Kit V1.0 for Enterprise Virtual Array Installation and Configuration Guide

# **SAN Configuration Rules with Enterprise Virtual Arrays**

This section presents updates to Chapter 3 and Chapter 4 of the *Heterogeneous Open SAN Design Reference Guide*, 2nd Edition, (SAN Design Guide) that have changes specific to Enterprise Virtual Arrays. Please see the SAN Design Guide for a more complete discussion of SAN fabric rules.

## **General HSV110 Configuration Rules**

- 1. The supported platforms and operating systems are listed in Table 1.
- 2. The HSV110 controller is supported in all Compaq supported SAN Fabric topology configurations noted in the SAN Design Guide or the platform application notes. The HSV110 is compatible in SANs using SAN Switch 8/16, 8/16-EL, and SAN Switch Integrated 32/64 model switches.
- 3. Any mix of servers (clustered and standalone) and storage systems is allowed that satisfies the maximums given in Table 2 and in the platform-specific release notes and documentation.
- 4. Refer to the SAN Fabric Zoning Rules with Enterprise section for information related to mixing platforms on a single shared storage system.
- 5. The HSV110 controller supports cross-cable and the straight-cable high availability cabling schemes. See Figure 4–1 and Figure 4–2 in the SAN Design Guide for cabling diagrams.
- 6. Supports Multiple-Bus Failover mode only. Multiple-Bus failover requires operating system or separate multi-path driver functionality.
- 7. SSP LUN level masking:

Use storage system LUN Presentation to enable/disable LUN access to specific hosts.

**NOTE:** Shared access between different servers to the same storage unit (LUN) requires specific application software (i.e., MSCS) to ensure proper data preservation.

8. All host table entries must have the proper operating system type parameter set based on platform type accessing the assigned LUNs. Refer to Table 1.

# **SANworks Management Appliance Rules with Enterprise**

The SANworks Management Appliance (SWMA) manages Enterprise Virtual Arrays with the HSV Element Manager.

- 1. A SAN Appliance is required to manage Enterprise Virtual Arrays. The HSV Element Manager may manage up to 16 HSV controller pairs per appliance.
- 2. One SAN Appliance is required for each fabric in multiple fabric SANs.
- 3. Multiple appliances per fabric are allowed as long as only one appliance is accessing a controller pair at a time. Zoning is required.
- 4. A license key is required for each Enterprise Virtual Array managed by the SWMA. Additional licenses are required to take advantage of value added software functionality.
- 5. The Element Managers for HSG and for HSV controllers can not coexist on the same appliance.

## **SAN Fabric Zoning Rules with Enterprise**

Zoning must be used with Enterprise Virtual Arrays.

- Each SWMA with the Element Manager for HSV (HSV SWMA) and the HSV controllers it manages must be in a unique HSV management zone
- For SANs with both HSV and HSG based storage:
  - Each SWMA with the Element Manager for HSG (HSG SWMA) and the HSG controllers it manages must be in a unique HSG management zone
    - An HSG management zone must not overlap with an HSV management zone
  - HSG and HSV controllers can coexist in zones with servers but not with each others SWMAs
- TRU64 UNIX and Windows NT/2000 servers must be in separate zones
- For SANs with more than 1024 HBAs, an HSV controller must be zoned so that it can see no more than 1024 HBAs. It may be necessary to add a zone to a SAN to satisfy the 1024 HBA limit.

## **Specific Operating System Rules with Enterprise**

Table 1 summarizes the rules for configuring each supported hardware platform or operating system with an Enterprise Storage System. Table 1 lists the platforms, HBAs, SANworks Secure Path version, and the preferred method of storage attachment for each platform type. The sections following the table describe additional rules not listed in the table.

Table 1: HSV110 V1.01 Platform/Storage System SAN Attachment Summary

| Platform or<br>Operating System                | Platform<br>HBA | HBA F/W  | HBA<br>Driver | Secure<br>Path | HSV110 Storage<br>Controller SAN<br>Attachment                     |
|------------------------------------------------|-----------------|----------|---------------|----------------|--------------------------------------------------------------------|
| Compaq Open VMS<br>7.2-1H1 w/ Tima v300<br>7.3 | KGPSA-BC        | 3.20x7   | N/A           | Native         | Operating System<br>Parameter: OPENVMS<br>Unit Identifier Required |
|                                                | KGPSA-CA        | 3.81a4   |               |                |                                                                    |
| Tru64 UNIX                                     | KGPSA-BC        | 3.20x7   | 1.29          | Native         | Operating System<br>Parameter: TRU64                               |
| V5.1 Patch Kit 3                               | KGPSA-CA        | 3.81a4   |               |                |                                                                    |
| V5.1a                                          | KGPSA-BC        | 3.20x7   | 1.32a         |                |                                                                    |
|                                                | KGPSA-CA        | 3.81a4   |               |                |                                                                    |
| Microsoft Windows<br>NT 4.0 SP6a               | KGPSA-BC        | 3.20x7   | 4-4.53a7      | 3.1a           | Operating System<br>Parameter: WINDOWS                             |
|                                                | KGPSA-CA        | 3.82a1   |               |                |                                                                    |
| Windows 2000 SP2                               | KGPSA-BC        | 3.20x7   | 5-4.53a7      |                |                                                                    |
|                                                | KGPSA-CA        | 3.82a1   |               |                |                                                                    |
| Sun Solaris 4U<br>2.7, 2.8                     | 380576-001      | U4-3.0.3 | 2.5.9         | 2.1d           | Operating System<br>Parameter: SOLARIS                             |
|                                                | 123503-001      | 13.3.7   |               |                |                                                                    |

#### Compaq OpenVMS

#### VCS V1.01 (7.2-1H1 with TIMA Kit / 7.3)

For HSV110 controller-based storage systems:

- A Unit Identifier is required for each Virtual Disk
- Supports Multiple-Bus Failover mode only. Multi-path driver is embedded in the operating system
- Supports multi-path high availability configuration implemented in a single fabric or separate fabrics

#### Tru64 UNIX

#### VCS V1.01 (V5.1, V5.1a)

For HSV110 controller-based storage systems:

- Supports Multiple-Bus Failover mode only. Multi-path code is embedded in the operating system
- Supports multi-path high availability configuration implemented in a single fabric or separate fabrics
- Tru64 UNIX versions V5.1 and V5.1a support TruCluster Server Version 5.1/5.1a

#### **Microsoft Windows**

#### VCS V1.01 (NT 4.0 w/SP6a, Windows 2000 w/SP2)

For HSV110 controller-based storage systems:

- Supports Multiple-Bus Failover mode only. All configurations require Secure Path for Windows
- Supports multi-path high availability configuration implemented in separate fabrics or in a single fabric (with zoning)

#### Sun Solaris

#### VCS V1.01 (2.7, 2.8)

For HSV110 controller-based storage systems:

- Supports Multiple-Bus Failover mode only. All Configurations require Secure Path for Sun Solaris
- Supports multi-path high availability configuration implemented in separate fabrics or in a single fabric (with zoning)
- Supports VERITAS Clusters 1.3
- A cluster must be in its own zone
- Secure Path version 2.1d supports two path only to an HSV110 controller. This requires the use of zoning

# Heterogeneous Platform HSV110-based Storage System Maximums

Table 2 lists the maximum connections supported by HSV110 controllers. In addition, Table 2 lists the maximum supported storage limits for each hardware platform or operating system. The maximums shown here are for access to an Enterprise Storage System with dual redundant HSV110 controllers. If the connection requirements for the number of servers in a particular SAN exceed the maximums, then deploy multiple storage systems within the SAN.

- Maximum of 1024 Host Bus Adapters (HBA)
- Maximum of 256 LUNs
- Maximum of 256 Hosts: A host is defined as one or more HBAs
- The # of LUNs times the # of Hosts must not exceed 8192
  - **Example**: 64 LUNs on an Enterprise Storage System gives a maximum of 128 hosts that may access that storage system

**Table 2: Platform Storage Maximums - Enterprise Virtual Arrays** 

| Platform or Operating System                              | Host Bus<br>Adapters per<br>Server | Active Controller<br>Ports (Targets) per<br>HBA | LUNs per<br>HBA Target |
|-----------------------------------------------------------|------------------------------------|-------------------------------------------------|------------------------|
| See Reference Notes                                       | 1                                  | 2                                               | 3                      |
| Compaq OpenVMS 7.2-1H1, 7.3                               | 4                                  | 128                                             | 128                    |
| Tru64 UNIX 5.1, 5.1A                                      | 64                                 | 128                                             | 255                    |
| Microsoft Windows NT 4.0 SP6a<br>Windows 2000 (SP1 & SP2) | 4                                  | 2/4                                             | 8/64                   |
| Sun Solaris 2.7, 2.8                                      | 16                                 | 2/4                                             | 128                    |

#### **Reference Notes**

- 1. The maximum number of HBAs supported per server is dependent on the specific server model.
- 2. For Tru64 and OpenVMS this column typically represents the total number of active controller ports per HBA when accessing all ports of a storage system or ports on multiple storage systems. For all other platforms, this column typically represents 2 ports per storage system, or a total of 4 ports across 2 storage systems. Use of zoning may be required to limit the number of active targets presented to each HBA to the maximums stated for each platform in this column.
- 3. For Microsoft Windows, supports 8 LUNs per HBA target with the Large LUN feature disabled and 64 LUNs per HBA target with the Large LUN feature enabled.